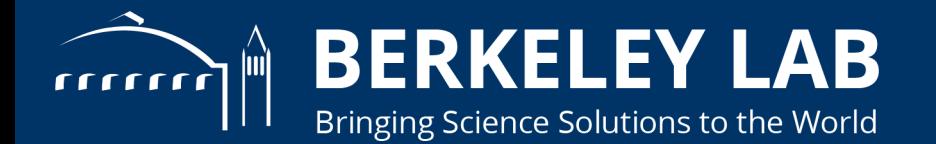

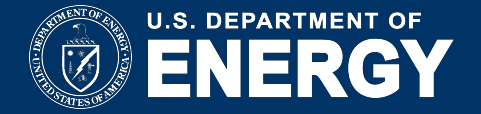

### **Jupyter + Kale: Human-in-the-loop Interactivity in HPC Workflows**

**Shreyas Cholia, Matthew Henderson, Oliver Evans, Fernando Pérez**

Lawrence Berkeley National Laboratory,

**Gateways 2018 - Wednesday, September 26**

### **What is Jupyter?**

**Tool for reproducible, shareable narratives, literate computing:** *Notebook***: Document containing code, comments, outputs. Rich text, interactive plots, equations, widgets, etc.**

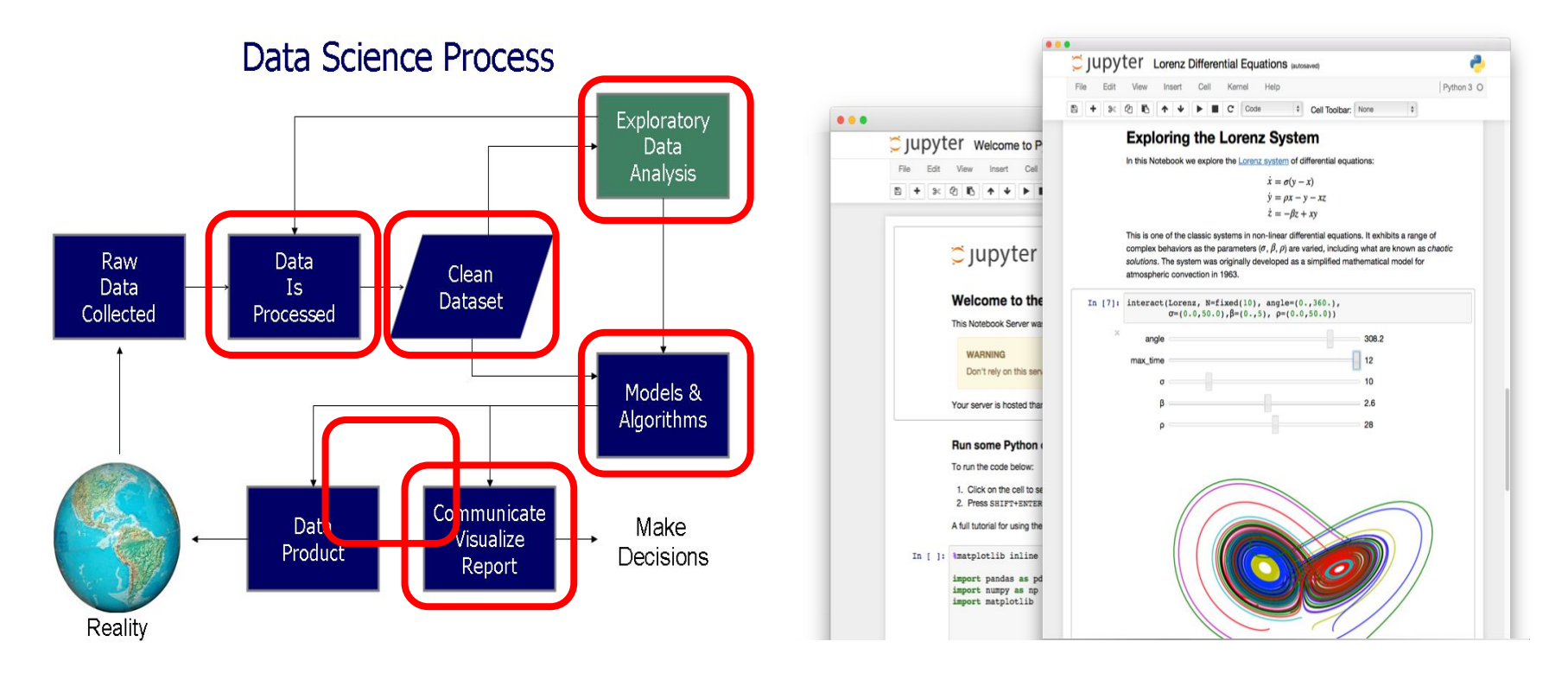

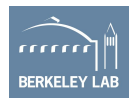

# **Why Now?**

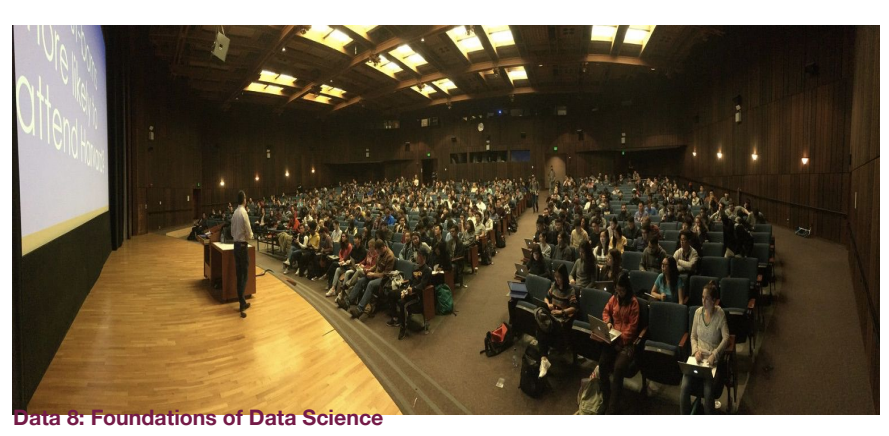

#### **Integral part of Big (Data) Science & Superfacility: LSST-DESC, DESI, ALS, LCLS, Materials Project… Kale LDRD (workflows), KBase...**

#### **Generational shift in analytics for science + more:**

**UCB's Data Science 8 course, entirely in Jupyter "I'll send you a copy of my notebook" Training events adopting notebooks (DL)**

#### **Supporting reproducibility and science outreach:**

**Open source code and open source science Jupyter notebooks alongside publications (LIGO)**

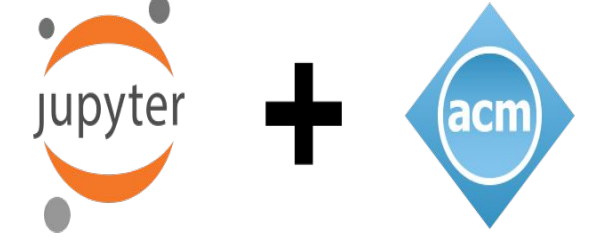

2017 ACM Software System Award: "… *a de facto standard for data analysis in research, education, journalism and industry.* Jupyter has broad impact across domains and use cases. Today more than *2,000,000 Jupyter notebooks are on GitHub*, each a distinct instance of a Jupyter application—covering a range of uses from technical documentation to course materials, books and academic publications."

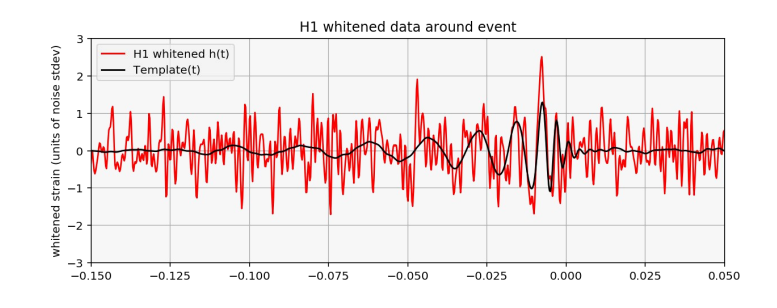

**LIGO Binary BH-BH Merger GW Signature Figure from LIGO EPO/Publication Jupyter Notebook**

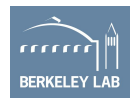

# **Jupyter Gateway Deployments**

Many science gateway environments now support Jupyter **Notebooks** 

- Enable custom, ad-hoc analyses on scientific data
- **Jupyterhub** lets you deploy multi-user notebook environments
- **Jupyterlab** enables integration across "apps"
- Deployments at NERSC, OSU, BNL, XFEL, TACC, Pacific Research Platform etc.

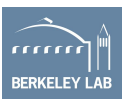

### **Motivation**

Improved scientific discovery and productivity through better tools

- Enable **human-in-the-loop** computing
- Enhance reproducibility and collaboration

Enable exploratory data analytics, deep learning, workflows, and more through Jupyter on NERSC and other HPC systems.

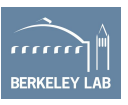

# **How are scientists using Jupyter in HPC?**

### **QA/QC**

- **Generate notebooks from** HPC output
- Human inspection
- Iterate on steps

### **Master Workflow Controller**

- Setup and control job workflows through notebook.
- Use batch queue to run jobs and use notebook before & after job steps

### **Parallel/Distributed interactive work**

- Scaling up single-node notebook operations to a parallel/distributed mode
- Request HPC nodes
- Jupyter on Master Node + **Workers** 
	- e.g., IPyparallel, Dask
- **Live control using Notebooks**

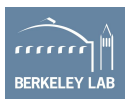

## **Our Focus**

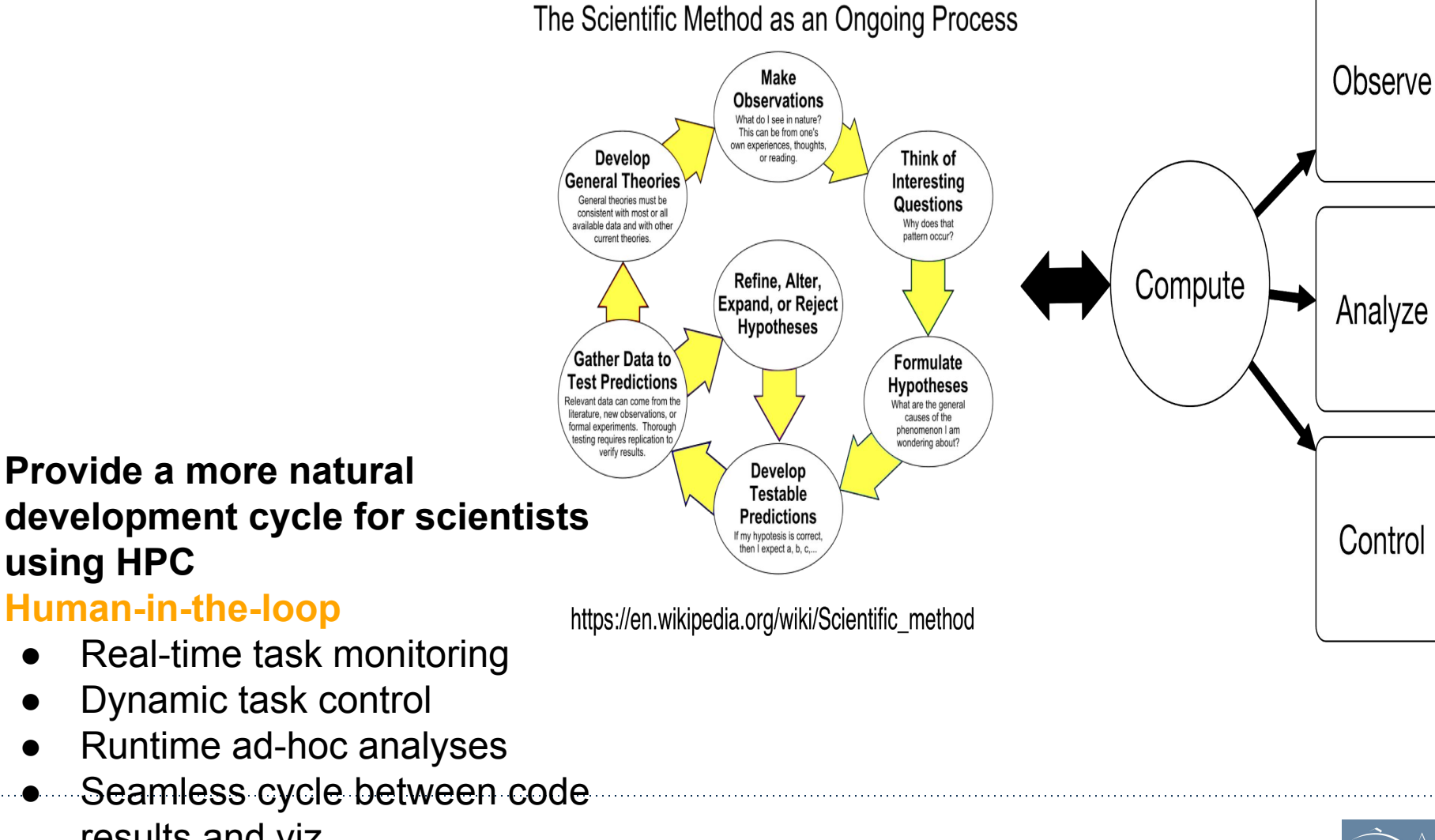

**ERKELEY** 

7

#### **development cycle for scientists using HPC Human-in-the-loop**

- Real-time task monitoring
- Dynamic task control
- Runtime ad-hoc analyses
- Seamless cycle between code results and viz

# **Our approach**

Leverage Jupyter architecture

- Notebooks
- Widgets
- Kernels
- Distributed Execution
- Extend the Jupyter ecosystem
	- Fine-grain Task Control
	- Task Monitoring
	- Real-time interaction

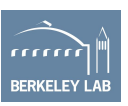

### **Kale: Human-in-the-loop HPC**

Project Kale is a research effort focused on adapting the Jupyter machinery for HPC workflows

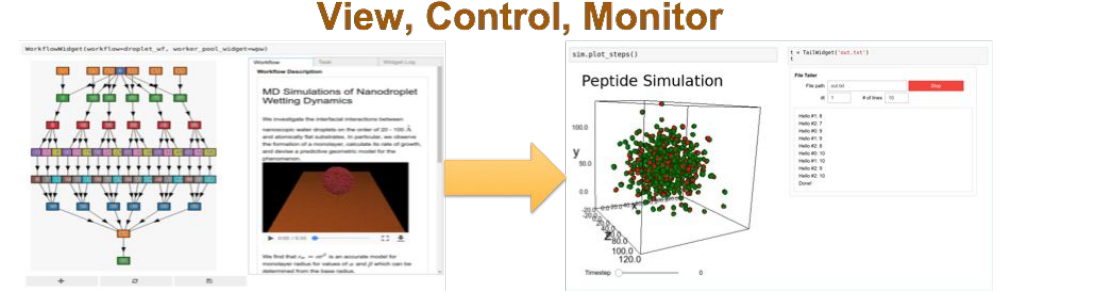

- Master notebook to control workflow
- Jupyter notebooks as **interactive workflow steps**
- Interaction with workflow tasks via kernels
- Realtime Monitoring of HPC jobs and output
- Widgets and dashboards for batch job management

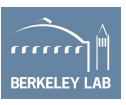

### **Control and Monitor Tasks**

HPC tasks are wrapped by a process

• Non-invasive to the task

The process provides (via REST API)

- Resource monitoring
	- Task level + Node level
- Task control
	- Start, Stop, Pause, Resume
- Extend to wrap tasks with arbitrary callouts

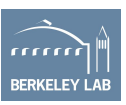

### **Not Another Workflow System**

Wikipedia page on workflow systems: 100+ packages We don't need another workflow manager.

Instead Kale hooks into existing workflow or task execution systems

• Fireworks, IPyParallel, Parsl etc.

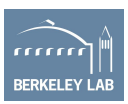

### **Overall system**

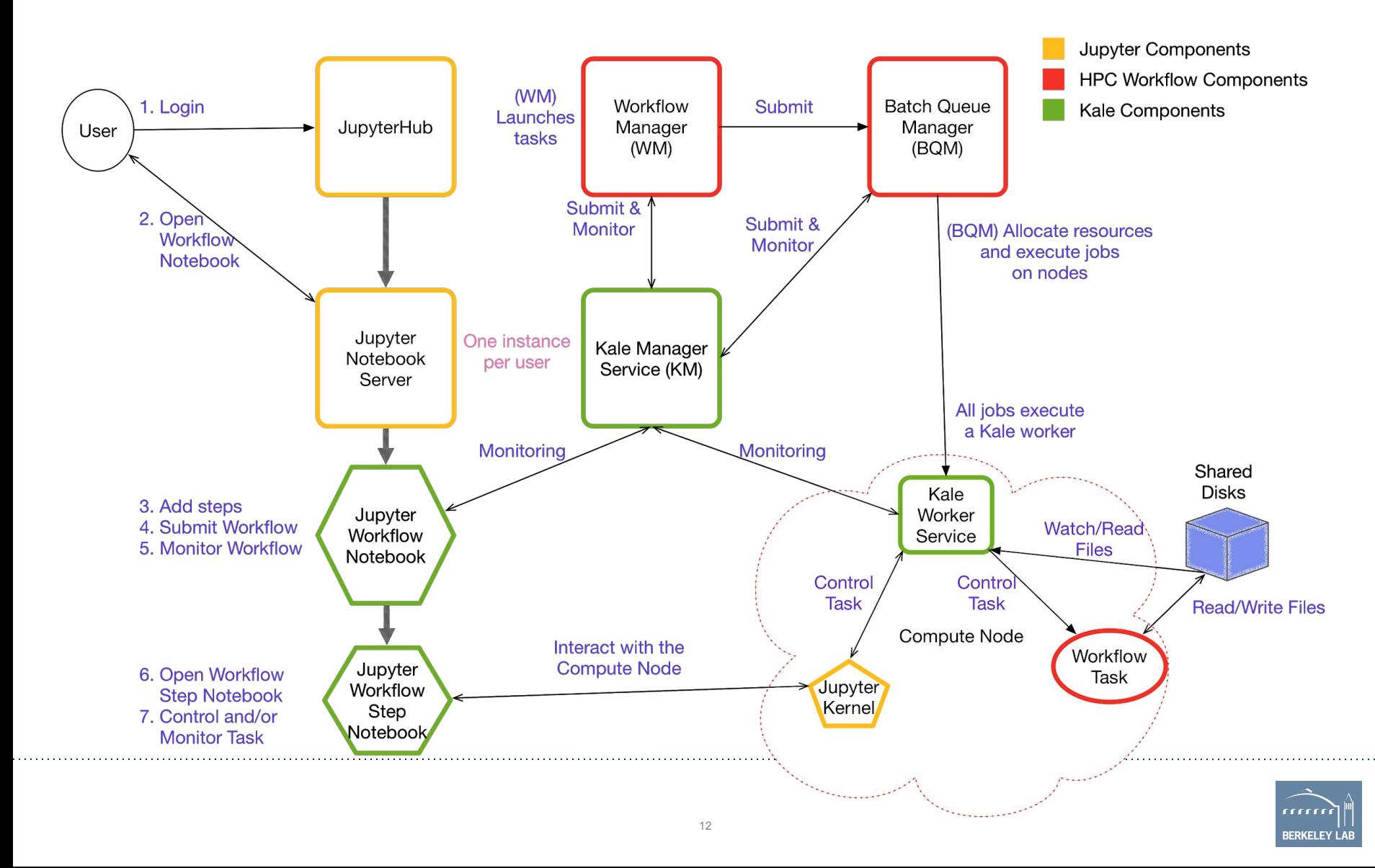

## **A Word About Python**

- Jupyter has a close connection with Python (emerged from IPython)
- And many of the tools in the Jupyter Ecosystem are centered around Python
- Scientists seem to really like it to drive their workflows, so we focus a lot of development here
- Kale can be used to wrap any arbitrary process so we aren't limited to Python codes (but our examples will focus on a Python backend)

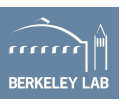

### **Use Case: Deep Learning on HPC**

- Configure a set of hyperparameters
- Launch HPC model training runs
- View a model output dashboard with current best and worst model runs
- Manage Distributed Training

Control model runs

- Stop poor performers
- Start new models exploring different parameter spaces

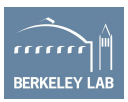

## **Our approach**

Wrap execution of model runs Build the UI with Jupyter Widgets for use in a Notebook Features

- Configure hyperparameters
- Submit HPC runs
- Display current Best/Worst models
- Controls for model execution

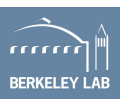

### **Ecosystem**

### **Task distribution and management**

**IPython Parallel (ipyparallel)** - Hub and Controller communicate with a set of **ipyparallel engines** (ipython kernels running across multiple nodes). Publish data that is monitored via background threads and event listener.

Currently single controller bottleneck but only for notebook communication can use other MPI libraries like Horovod for bulk communication alongside

#### See also: **Dask, Horovod**

### **Live Plotting, Interactive visualization, Realtime Communication**

**IPyWidgets** - Real-time interaction with Jupyter backend, live rendering of data, Start/Stop Tasks

**QGrid (Quantopian)** - Interactive tables with sort, filter, row selection; Updated in real time

**BQPlot (Bloomberg)** - Live Plotting and interaction with QGrid

#### **Fine grained hooks into resources**

**Kale** - Extends jupyter ecosystem with manager and worker service that wrap backend task to provide fine-grain task control and node resource monitoring

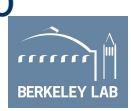

### **Jupyter architecture**

Allocate nodes on Cori interactive queue and start ipyparallel or Dask cluster

• Developed %ipcluster magic to setup within notebook Compute nodes traditionally do not have external address

Required network configuration / policy decisions Distributed training communication is via MPI Horovod or Cray ML Plugin

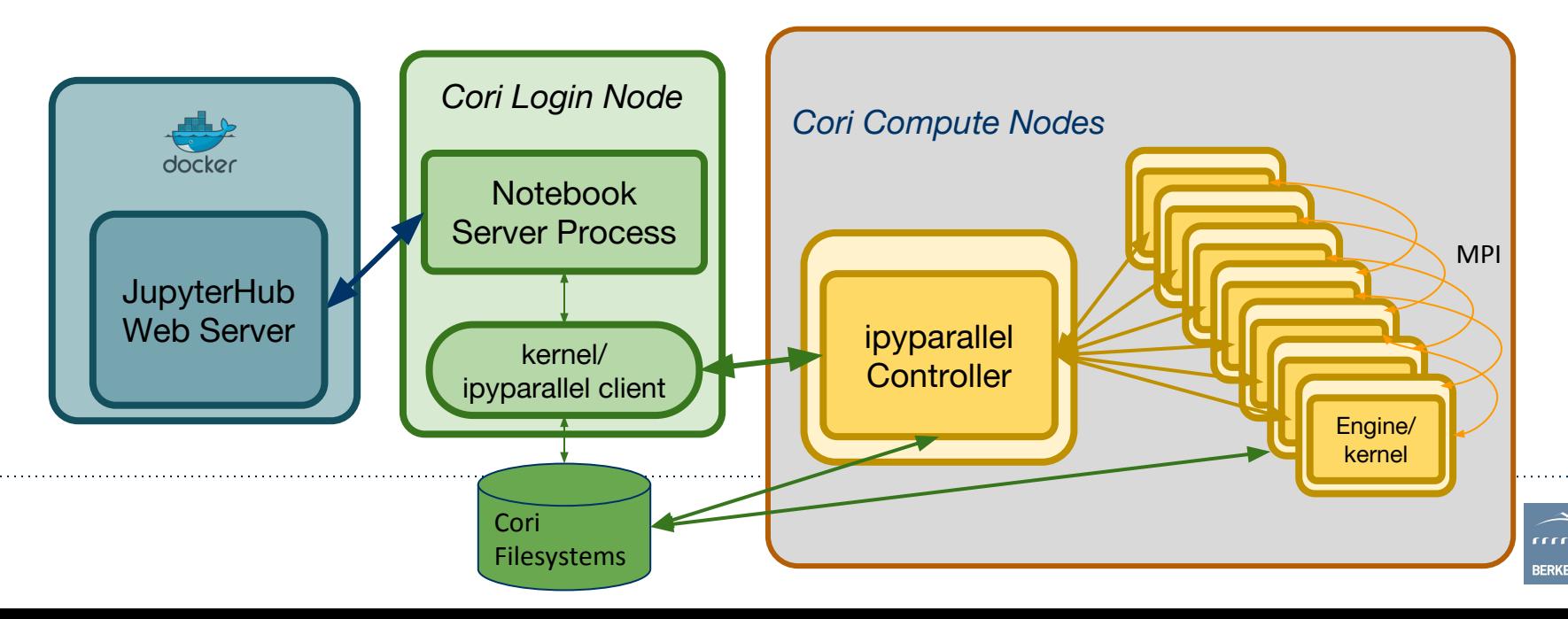

### **Setting up ipyparallel cluster**

### Via Magic (entire workflow in notebook) or a console script

```
salloc --qos=interactive -N 1 -C haswell
In [1]: import ipcluster magics
                                                                           wbhimji@nid00032:~> ./startCluster.sh
       job name = "isc ihpc mnist"
In [2]:
                                                                           # Use a unique cluster ID for this job
       nodes = 1clusterID=cori ${SLURM JOB ID}
       engines = 1module = "python/3.6-anaconda-4.4"echo "Launching controller"
       conda env = "/qlobal/cscratchl/sd/sfarrell/conda/isc-ihpc"
                                                                           ipcontroller --ip="$headIP" \
                                                                                  --cluster-id=$clusterID &
In [3]: Lipcluster -m $module -e $conda env -N $nodes -J $job name -t 01:00:00sleep 20
       salloc: Pending job allocation 13289619
                                                                           echo "Launching engines"
       salloc: job 13289619 queued and waiting for resources
       salloc: job 13289619 has been allocated resources
                                                                           srun ipengine --cluster-id=$clusterID
       salloc: Granted job allocation 13289619
```
### **Connect to cluster in notebook**

2018-06-21 15:55:55.813 [scheduler] Scheduler started [leastload]

```
In [7]:# Cluster ID taken from job ID above
        job id = 13272466cluster id = 'cori \{}' f. format(job id)
```
# Use default profile  $c = ipp.Clien(timeout=60, cluster_id=cluster_id)$ 

![](_page_17_Picture_6.jpeg)

# **Distributed Training**

Speed up training by parallelizing across nodes, e.g. for distributed *Stochastic Gradient Descent* (SGD) algorithms:

- Each node computes gradients locally
- Summed across nodes and propagated to all nodes (sync) or via parameter server (async) MPI-based tools for distributed SGD now available :
	- e.g Horovod and Cray PE ML Plugin

#### 30000 ideal ★★★ KNL Horovod-MPI 25000 KNL Horovod-MLSL Server 2 KNL Horovod-MLSL Server 0 samples/second **VV** KNL CPE ML Plugin 20000 15000 10000 5000 200 400 600 800 1000 O #workers These methods/tools can scale well

to many nodes on Cori (above is for a large image version of the same LHC CNN used here)

![](_page_18_Picture_7.jpeg)

Kurth et al [CUG 2018](https://cug.org/cug-2018-technical-program/)

### **Distributed Training**

Distributed training in notebooks with IPyParallel and Horovod-MPI Notebook cells specified for parallel execution using cell magic

• MPI code in a notebook Scales well with no noticeable overhead from the notebook infrastructure

![](_page_19_Figure_3.jpeg)

#### Build and train the model

**Tn** 

![](_page_19_Picture_104.jpeg)

Total params: 34,515,201

Trainable params: 34,515,201 Non-trainable params: 0

#### **%%px**

#### # Train the model

history = train model(model, train input=train input, train labels=train labels, valid input=valid input, valid labels=valid labels, batch\_size=batch\_size, n\_epochs=n\_epochs, use horovod=True)

 $fstdout:01$ Train on 64000 samples, validate on 32000 samples

#### **Train with Horovod on all workers**

![](_page_19_Picture_13.jpeg)

## **Distributed HPO**

- Hyper-parameter optimization (HPO) algorithms are used to find a best set of possible model hyper-parameters
	- Can train and evaluate many models in parallel across nodes in HPC system
- Random Search HPO
	- Evaluate model at HP sets randomly sampled from a specified HP space
	- Simple algorithm; trivially parallelizable

![](_page_20_Picture_6.jpeg)

### **Distributed HPO - Setup**

Easy but powerful setup for random search HPO

> Define HP sets to evaluate Define model training function Run the HPO tasks with

![](_page_21_Figure_3.jpeg)

Hyperparameter trial 0 conv [ 64 16 128] fc [128] dropout 0.3234 opt Nadam, lr 0.0100 Hyperparameter trial 1 conv [ 4 8 64] fc [64] dropout 0.6747 opt Adadelta, 1r 0.0010

![](_page_21_Picture_5.jpeg)

# **Distributed HPO with widgets**

Notebook widgets can be added to enhance the HPO workflow

Real-time monitoring

- View live status/summaries of HPO training tasks
- Plot detailed live information of select training runs Enhanced interactivity
	- Select best/worst performing runs
	- Do further analysis in notebook
	- Modify HP search space
	- Start/stop runs

![](_page_22_Picture_9.jpeg)

#### **Plots update live**

### **Table shows different configurations:**

- Status
- **Current loss** and accuracy
- **Sort**

### **Can add further quantities to plot and interaction buttons**

![](_page_23_Figure_6.jpeg)

![](_page_23_Figure_7.jpeg)

![](_page_23_Picture_8.jpeg)

![](_page_24_Picture_0.jpeg)

![](_page_25_Picture_7.jpeg)

![](_page_25_Picture_1.jpeg)

### **Distributed HPO - Results**

For LHC CNN example, process hundreds of HP tasks in <1hr. Visualize model classification performance and runtimes

![](_page_26_Figure_2.jpeg)

#### Best model found:

![](_page_26_Figure_4.jpeg)

![](_page_26_Picture_5.jpeg)

## **Summary**

- Jupyter + Kale + Jupyter Widgets + iPyParallel can give you a powerful platform for iterative, interactive problems on HPC
- Use of Jupyter in deep learning models and hyperparameter optimisation experiments that need distributed HPC resources => clear win for science
- We are developing software and infrastructure for this on Cori at **NERSC**
- What we're doing now:
	- Demonstrating and sharing notebook-driven examples for multiple use cases
	- Capturing widgets and code as pluggable modules

![](_page_27_Picture_7.jpeg)

## **Links, Acknowledgements etc.**

- Kale:
	- <https://github.com/Jupyter-Kale/kale>
- Deep Learning Examples:
	- <https://github.com/Jupyter-Kale/cori-intml-examples/>
- This work was supported by the LBL LDRD program
- Contact:
	- Shreyas Cholia [scholia@lbl.gov](mailto:scholia@lbl.gov)
	- Matt Henderson [mhenderson@lbl.gov](mailto:mhenderson@lbl.gov)

![](_page_28_Picture_9.jpeg)